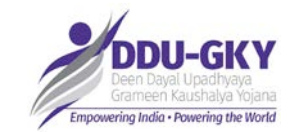

1

# **MPR Finance Module**

# Consolidated Finance Entry Functionality

## **Finance Module Functionalities (SRLM)**

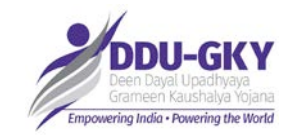

**Opening Balances**

**Monthly Finance Entry**

**Fund Released/Received** 

**Other Receipts**

**Fund Transfer**

**Report**

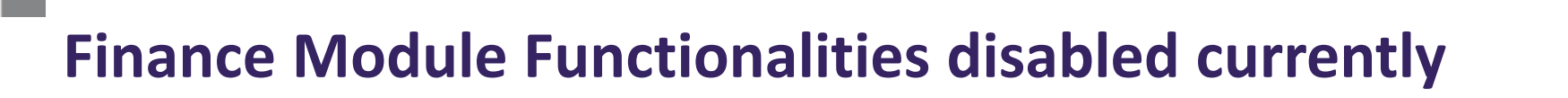

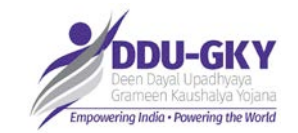

 **Payments Deduction Settlement**

**Advance & Advance 2 Settlement**

**Monthly Reconciliation**

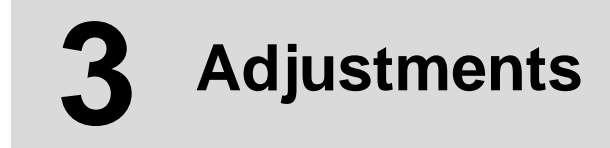

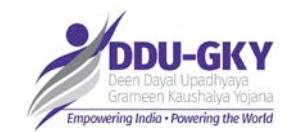

# **Consolidated entry format for SRLM**

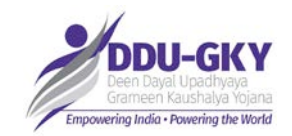

## **SRLM – Consolidated Entry Format (Page 1/2)**

**Monthly entry from FY 2018-19 onwards**

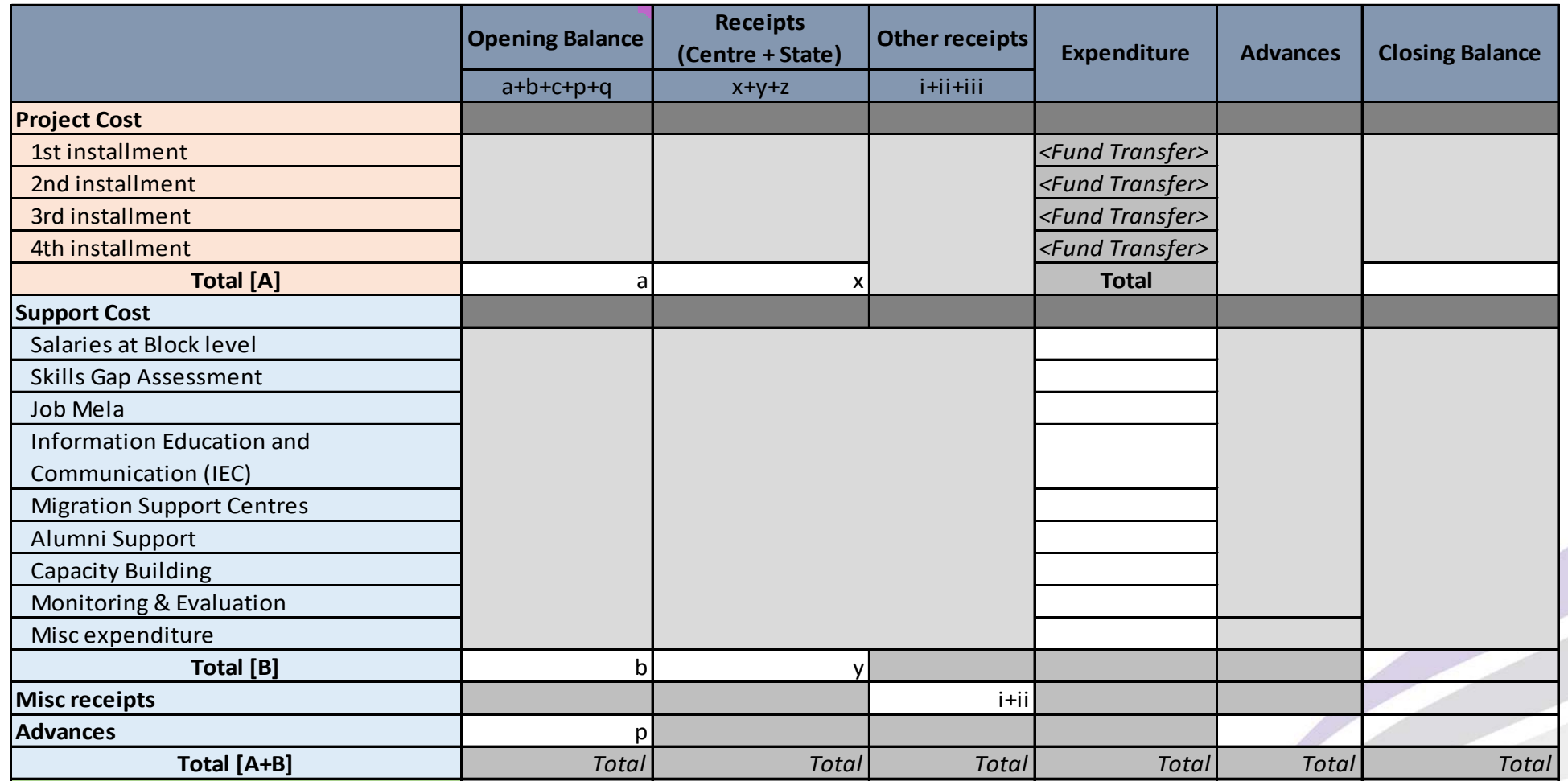

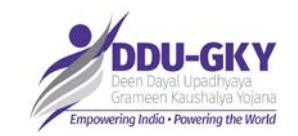

## **SRLM – Consolidated Entry Format (Page 2/2)**

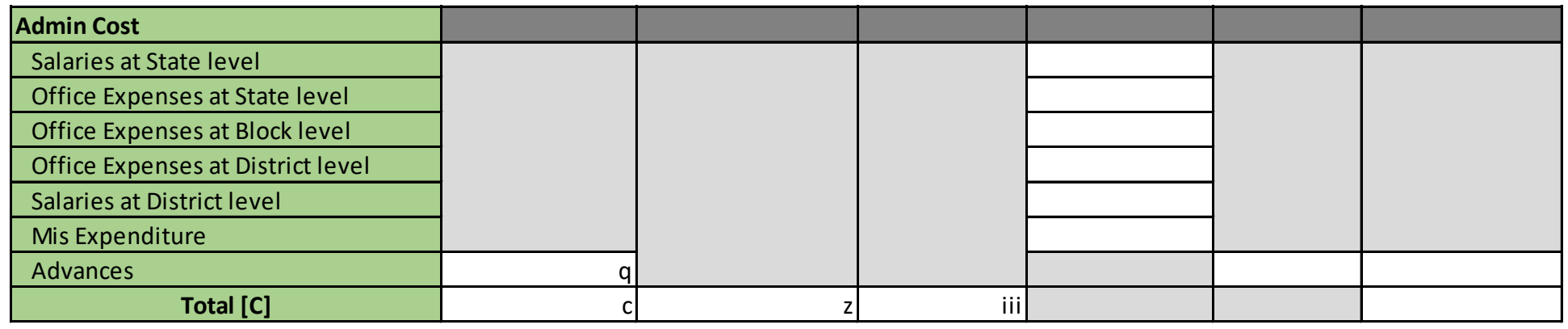

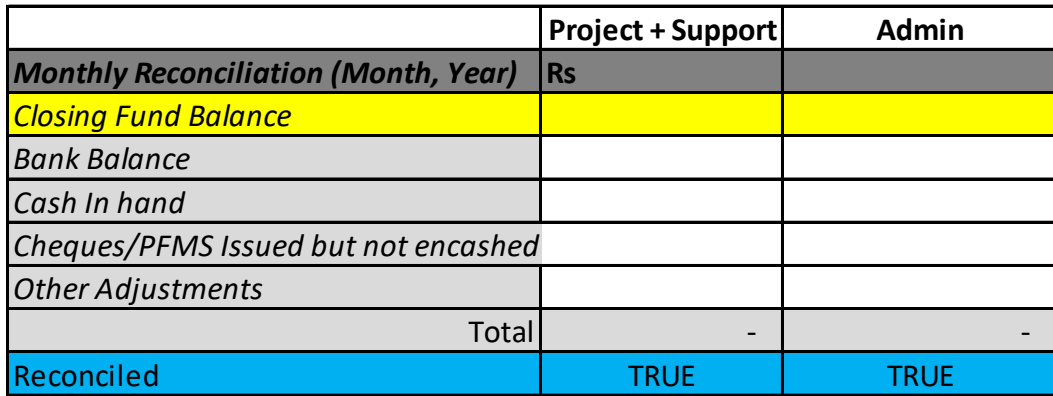

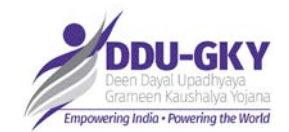

## **HOME PAGE– SRLM Admin**

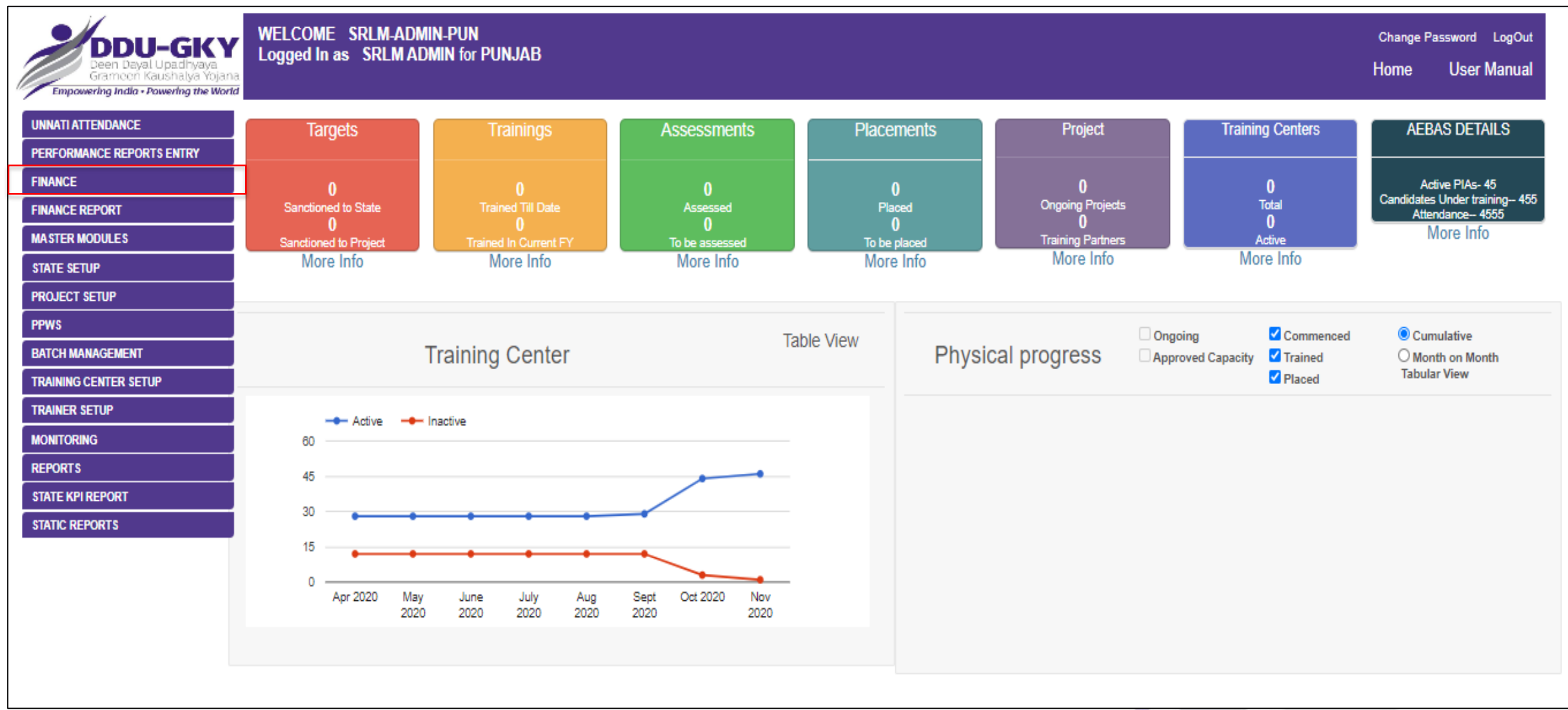

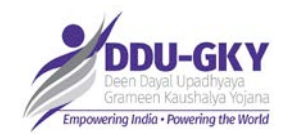

## **Monthly Finance Entry – SRLM Admin**

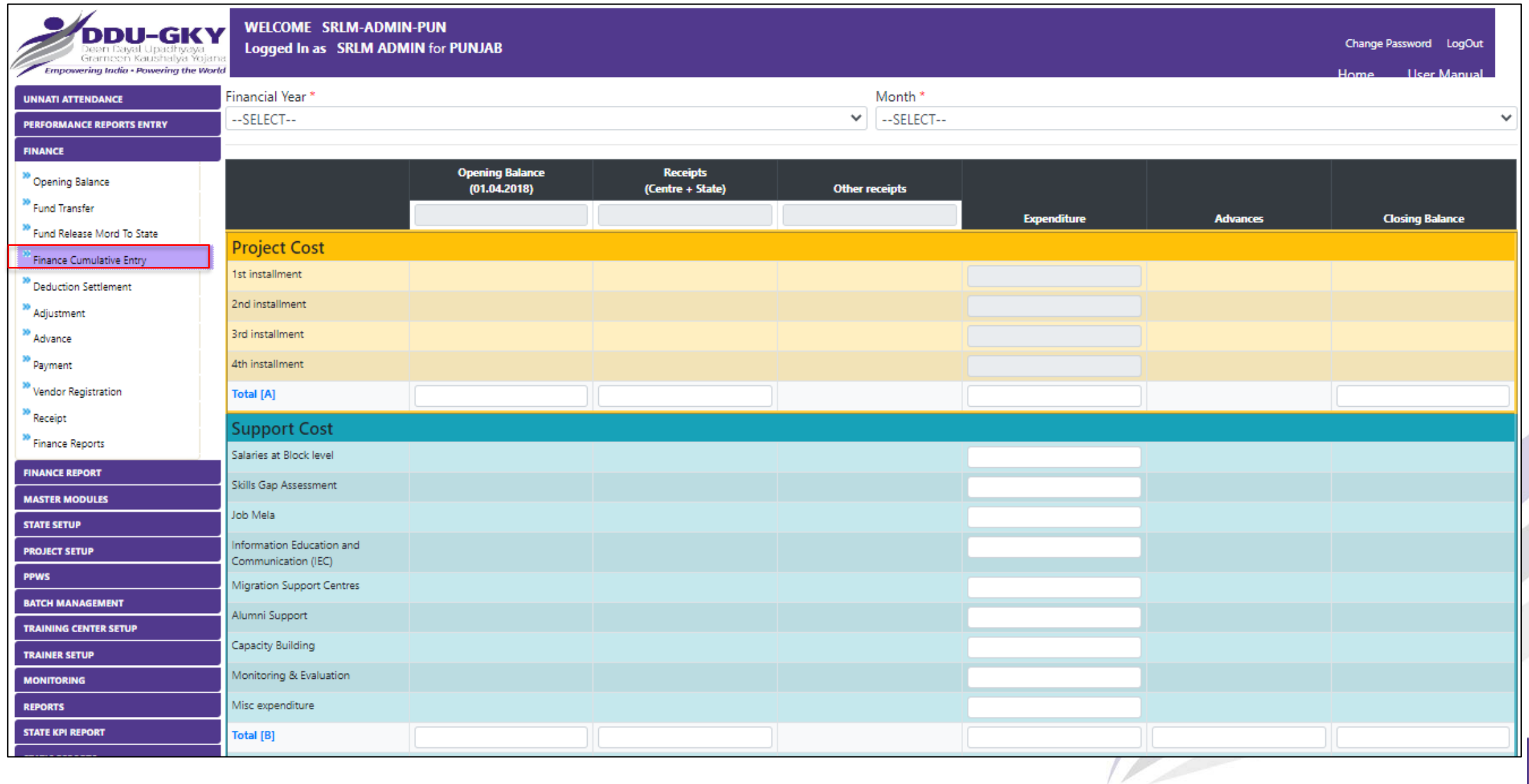

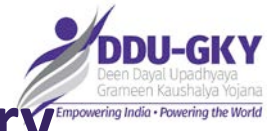

**Monthly Finance Entry – Approval of Opening Balance Mandatory**

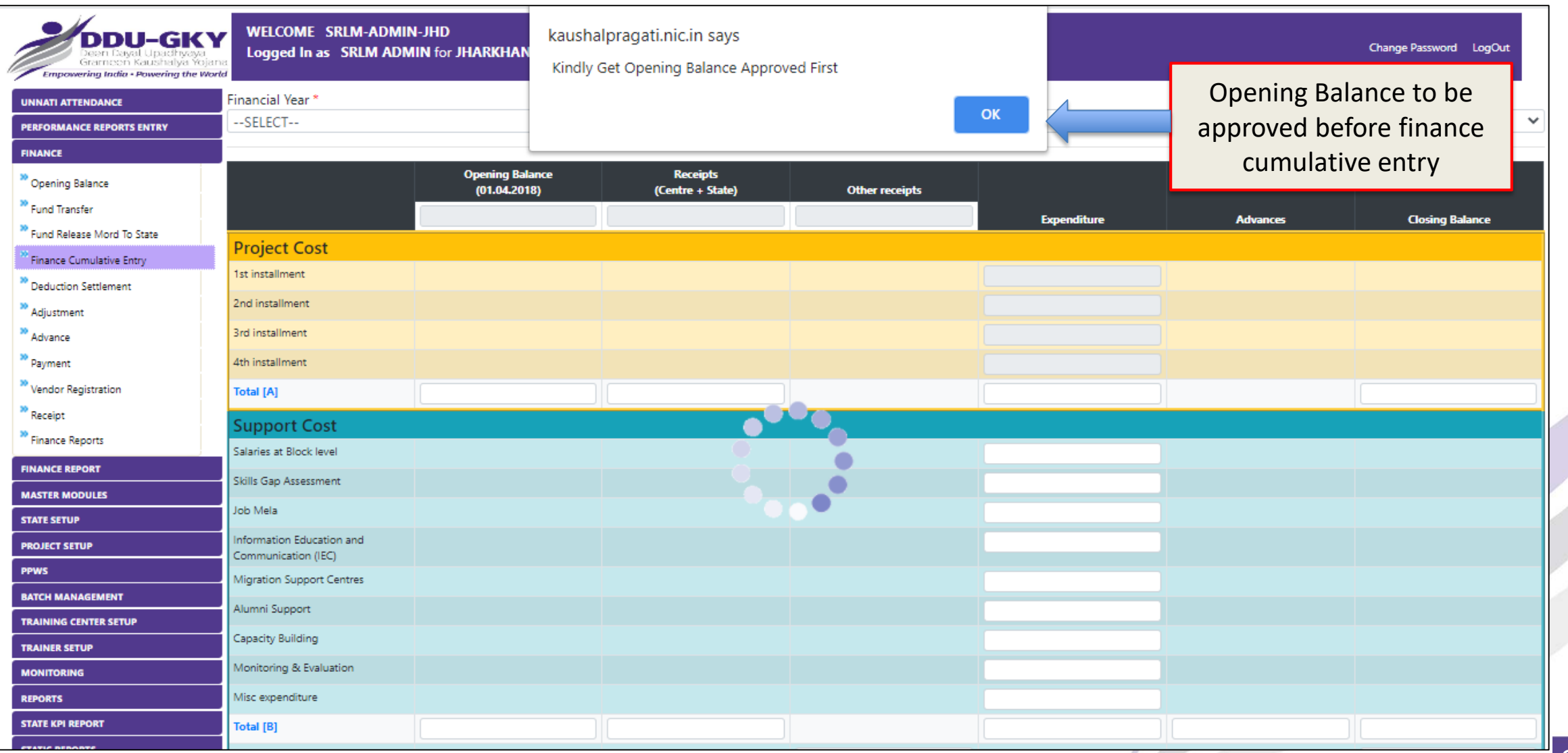

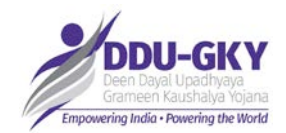

## **Monthly Finance Entry – SRLM**

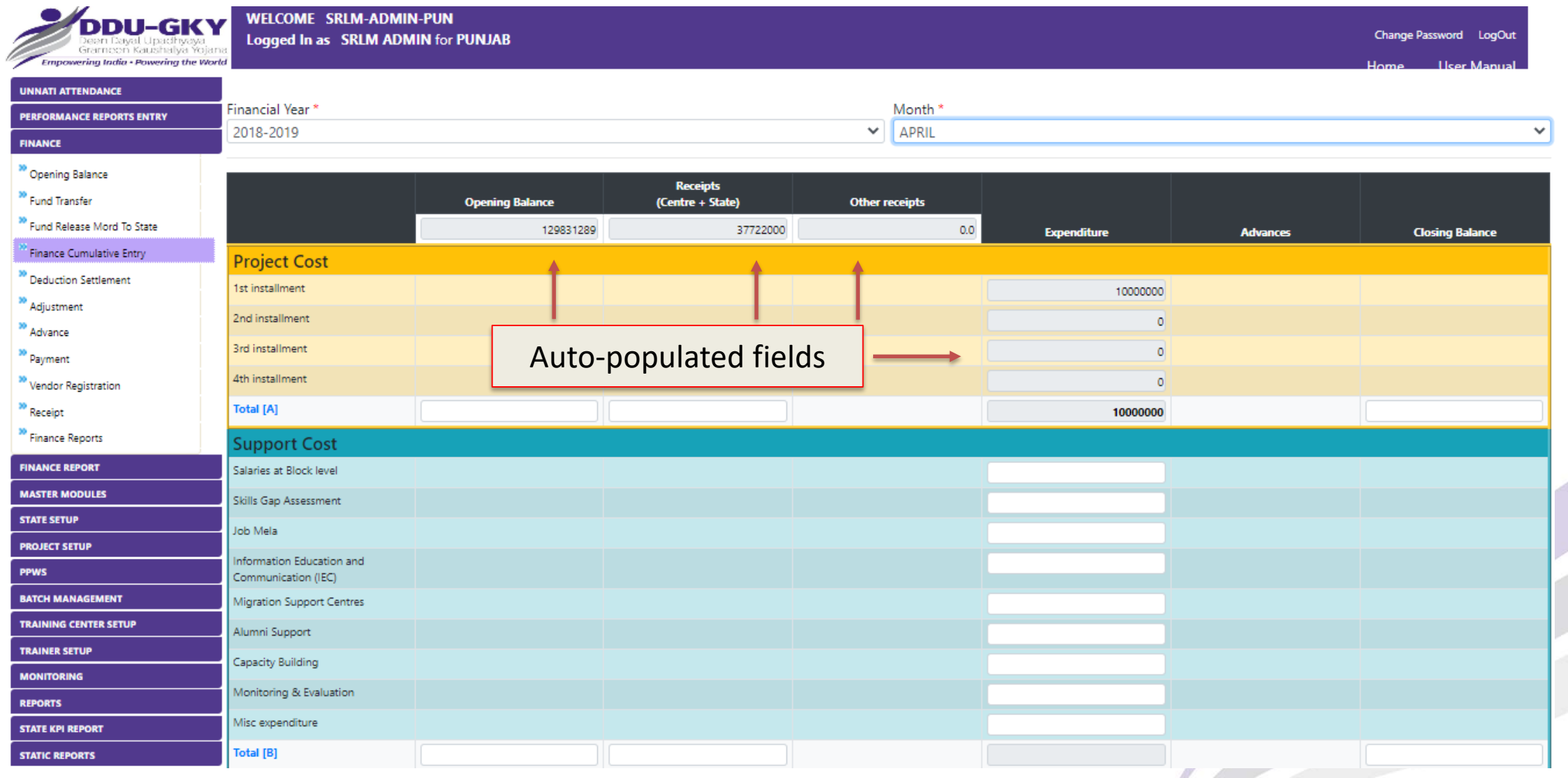

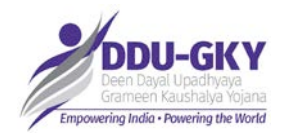

## **Monthly Finance Entry – SRLM**

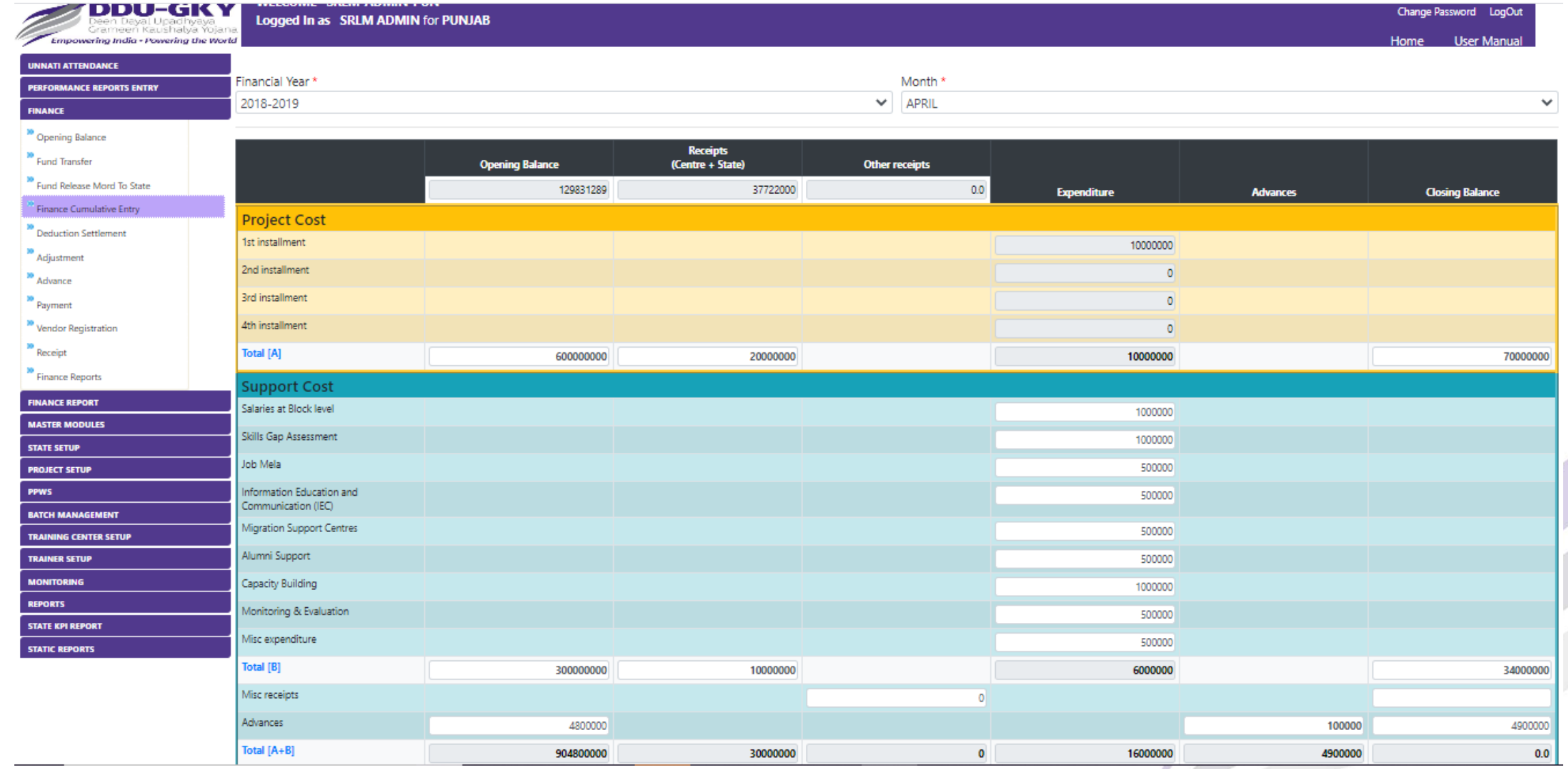

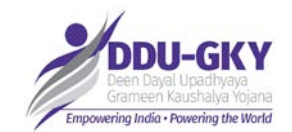

## **Monthly Finance Entry – SRLM**

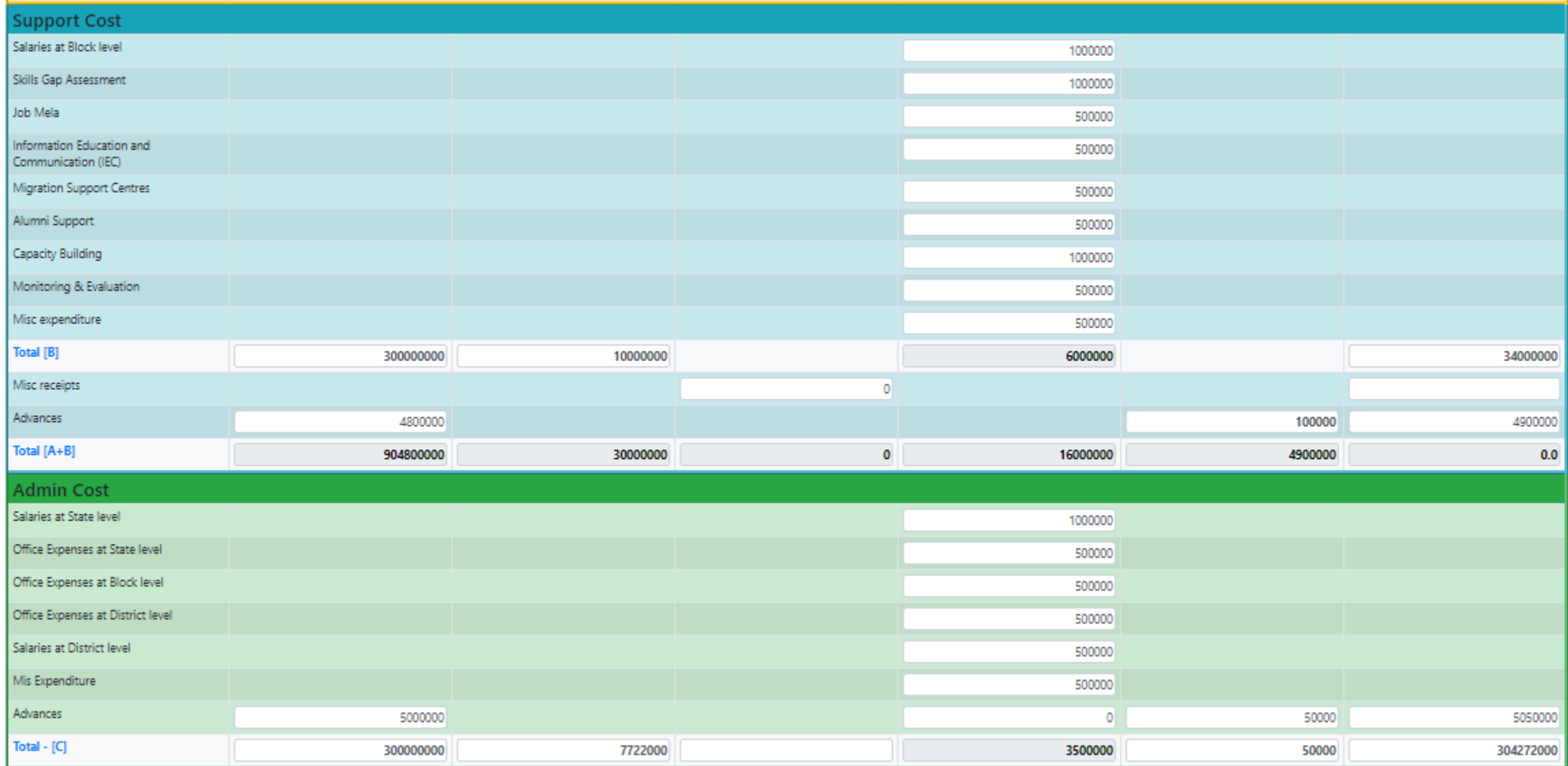

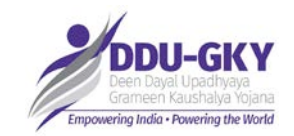

## **Monthly Finance Entry – SRLM Admin 4/4**

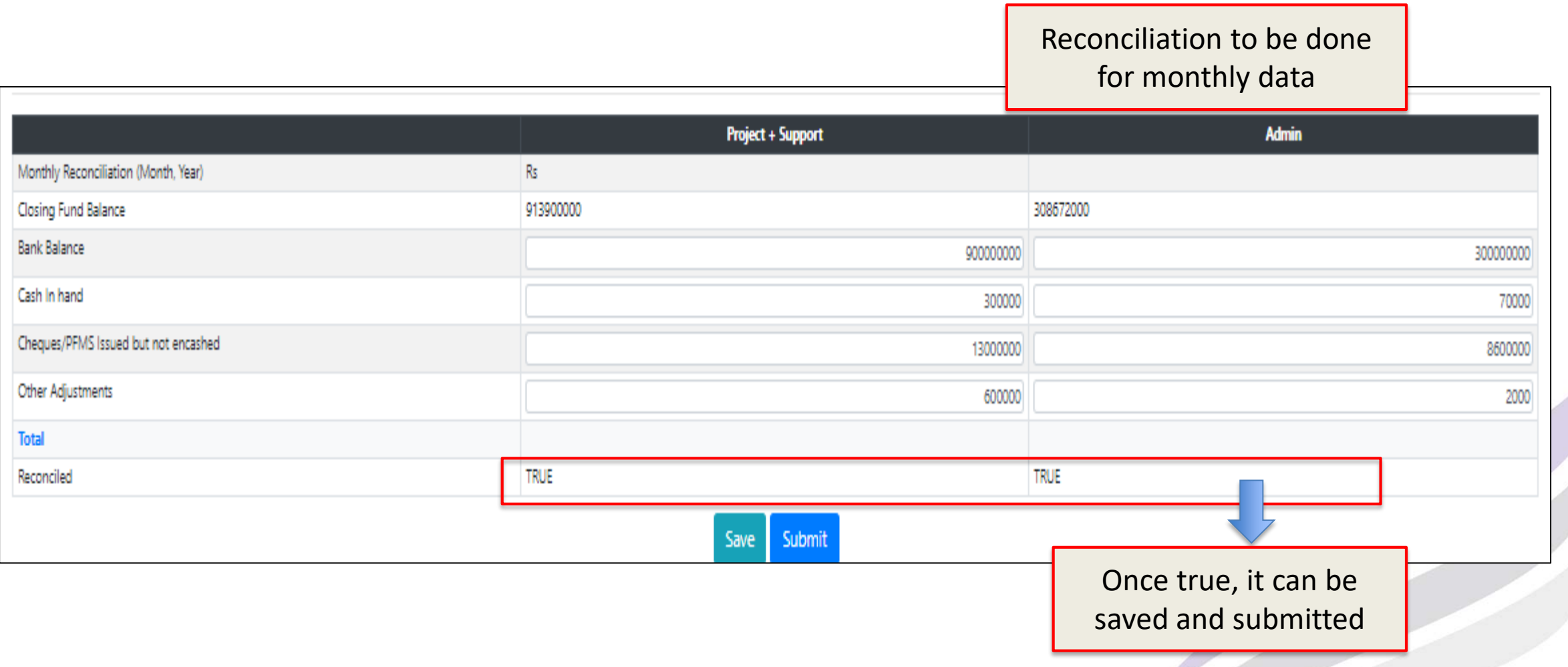

*Closing Balance = Bank Balance + Cash in hand + Cheque/PFMS issued but not encashed + Other Adjustment* 

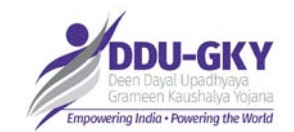

# **Consolidated entry format for PIA**

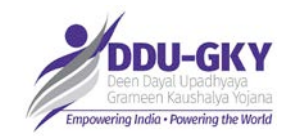

## **PIA – Consolidated Entry Format (Page 1/4)**

#### **FY-wise entry for FY 2018-19 and Monthly entry from FY 2020-21 onwards**

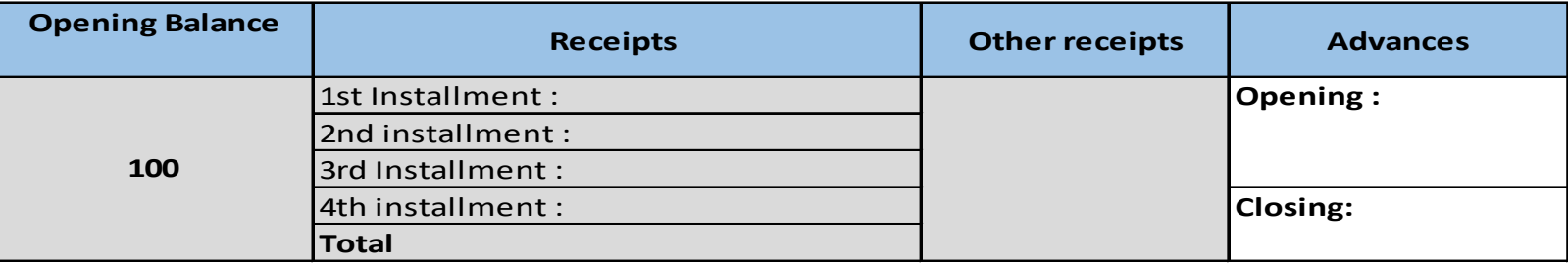

#### **Expenditure**

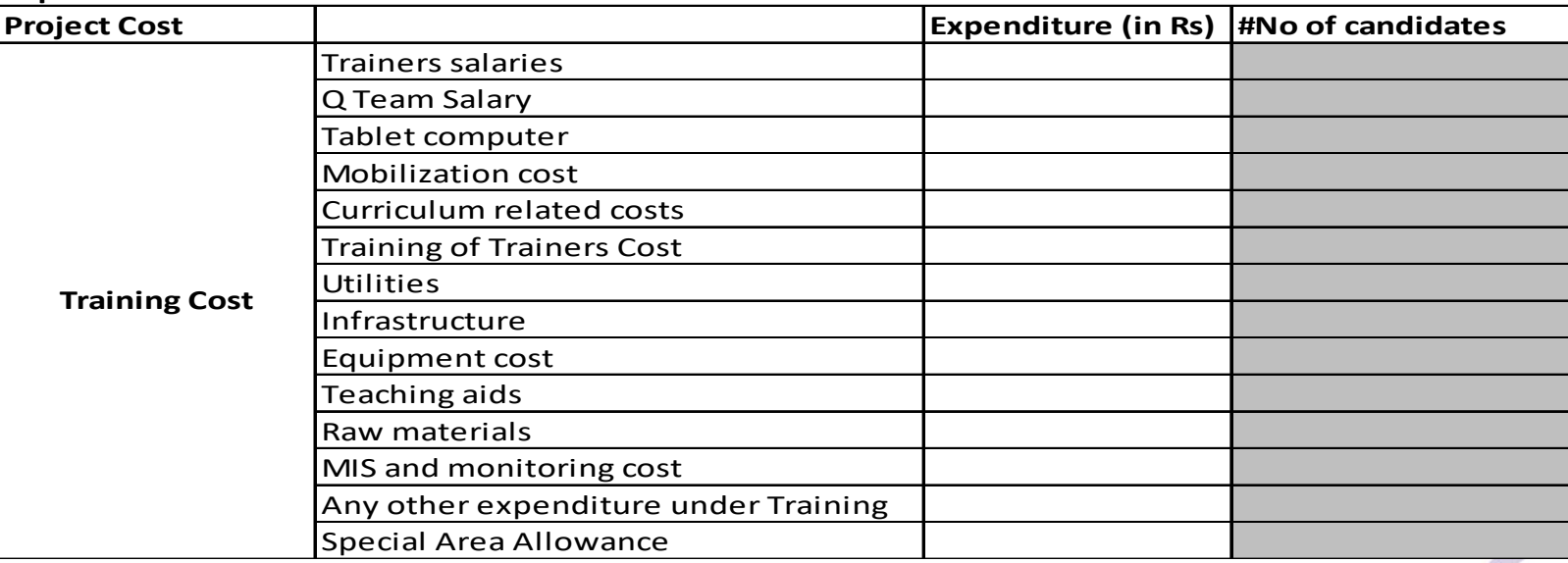

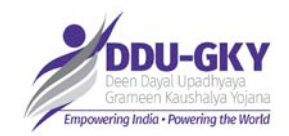

## **PIA – Consolidated Entry Format (Page 2/4)**

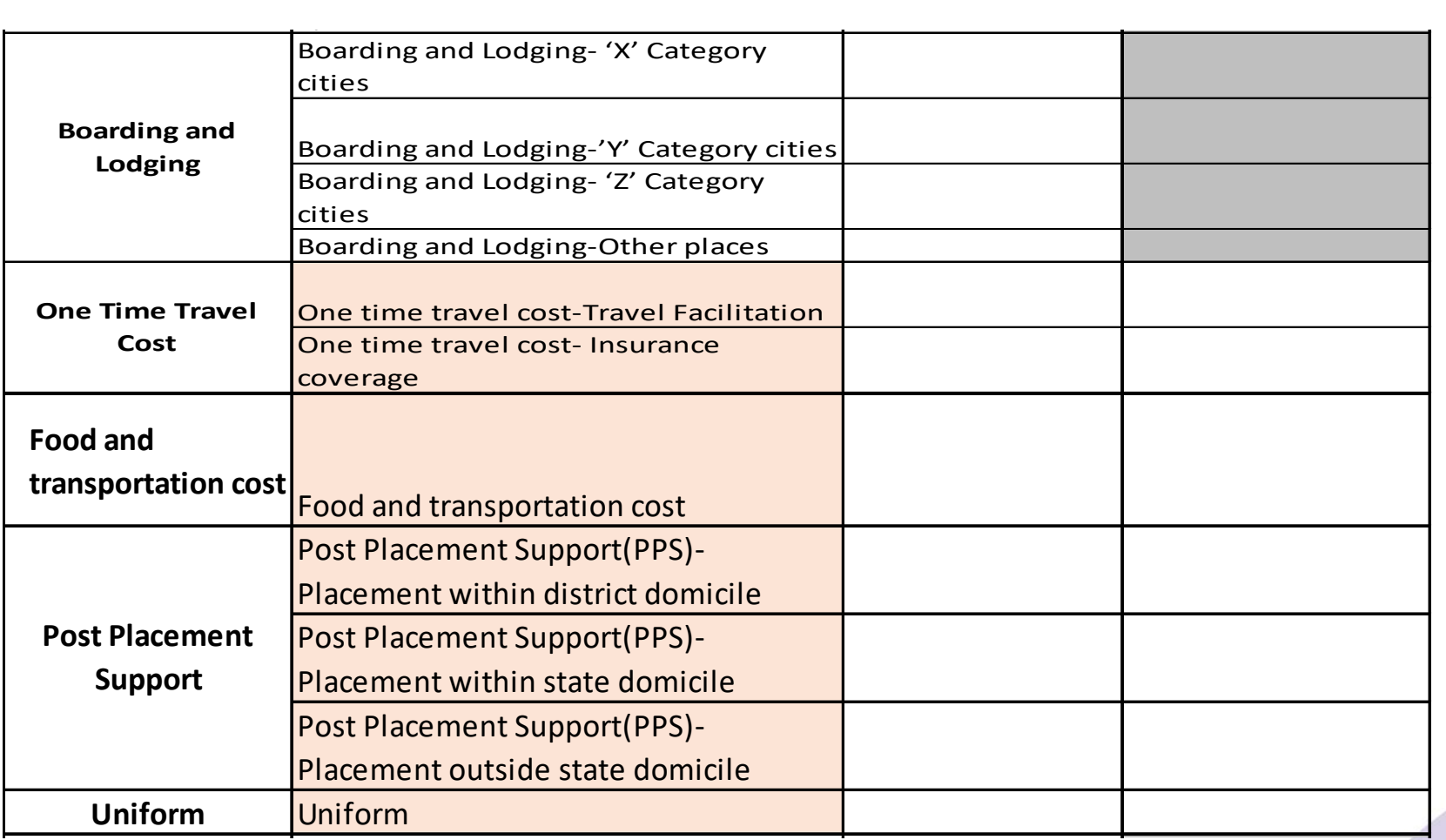

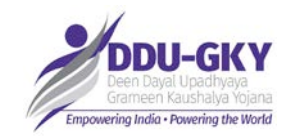

#### I **PIA – Consolidated Entry Format (Page 3/4)**

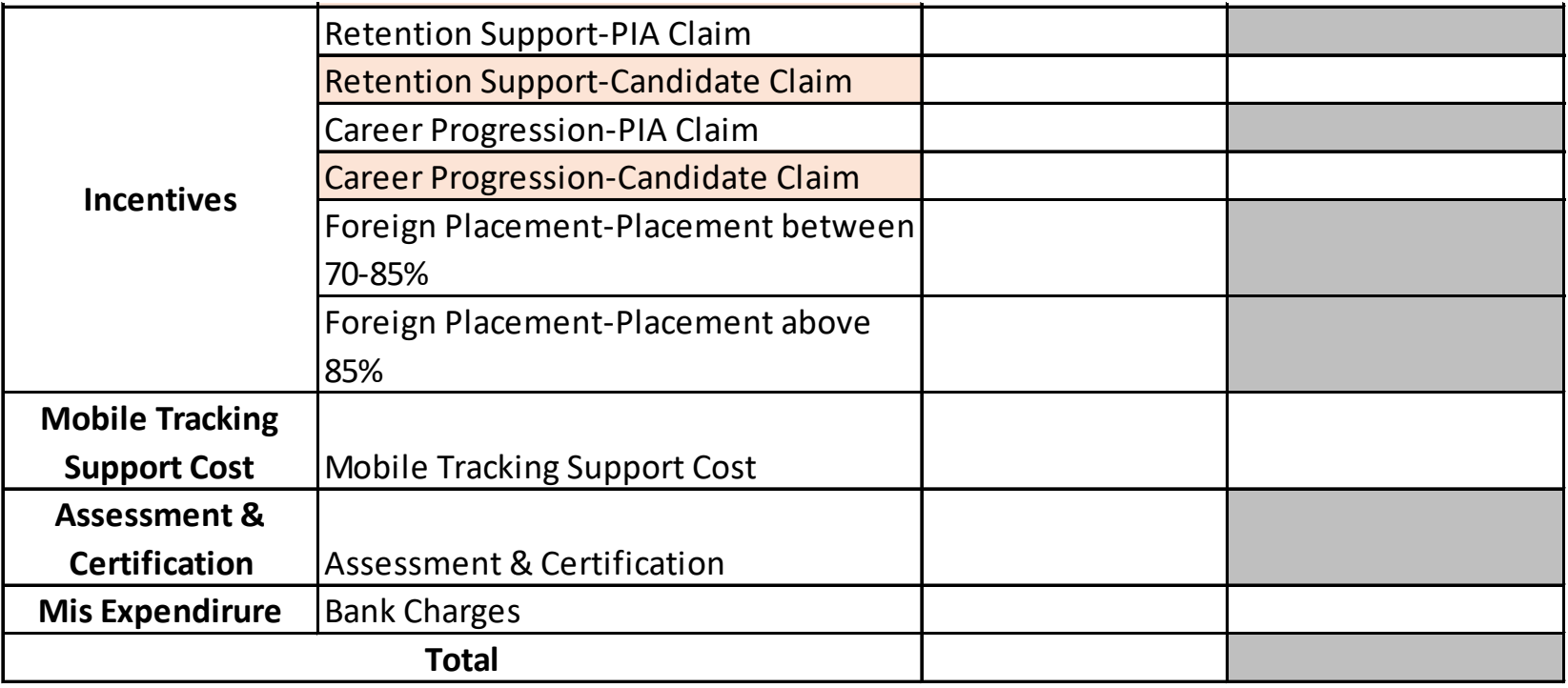

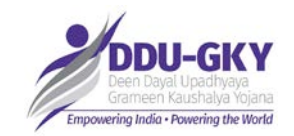

## **PIA – Consolidated Entry Format (Page 4/4)**

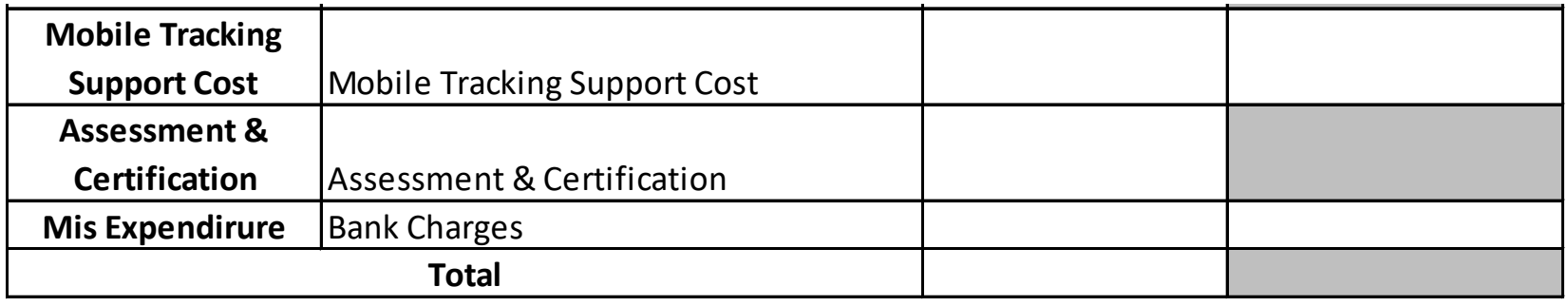

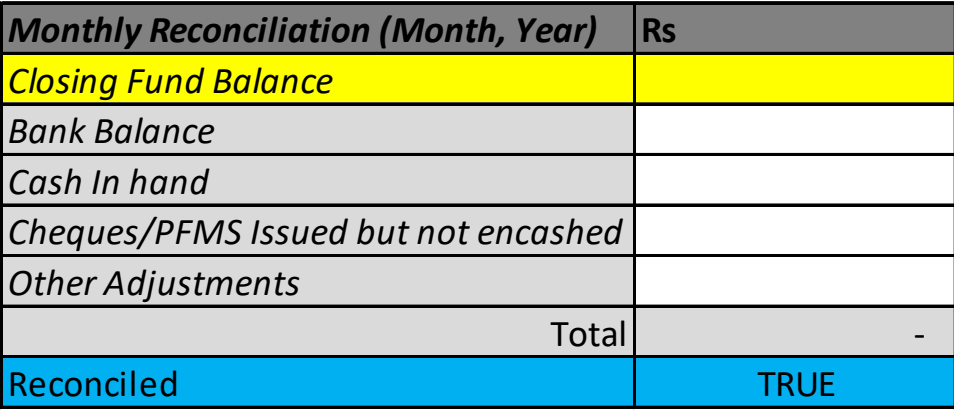

## **Finance Module Functionalities (PIA)**

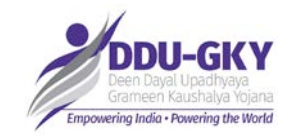

**Opening Balances**

**Other Receipts**

**Consolidated Finance Entry**

**Report**

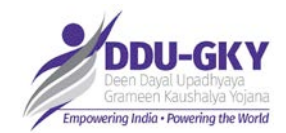

## **HOME PAGE– PIA Login**

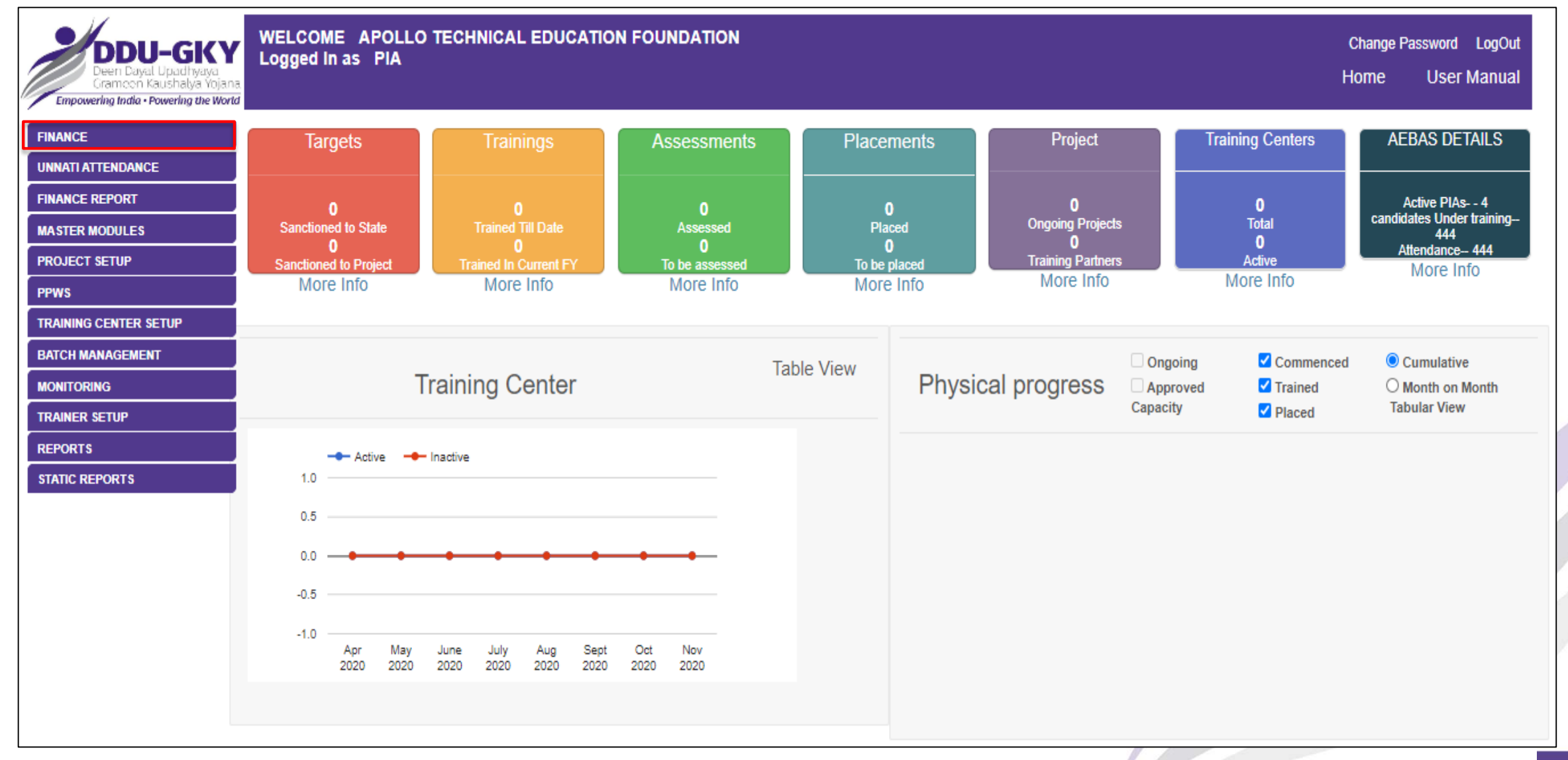

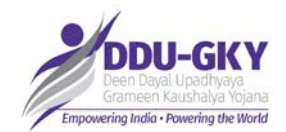

## **Monthly Finance Entry – PIA Login**

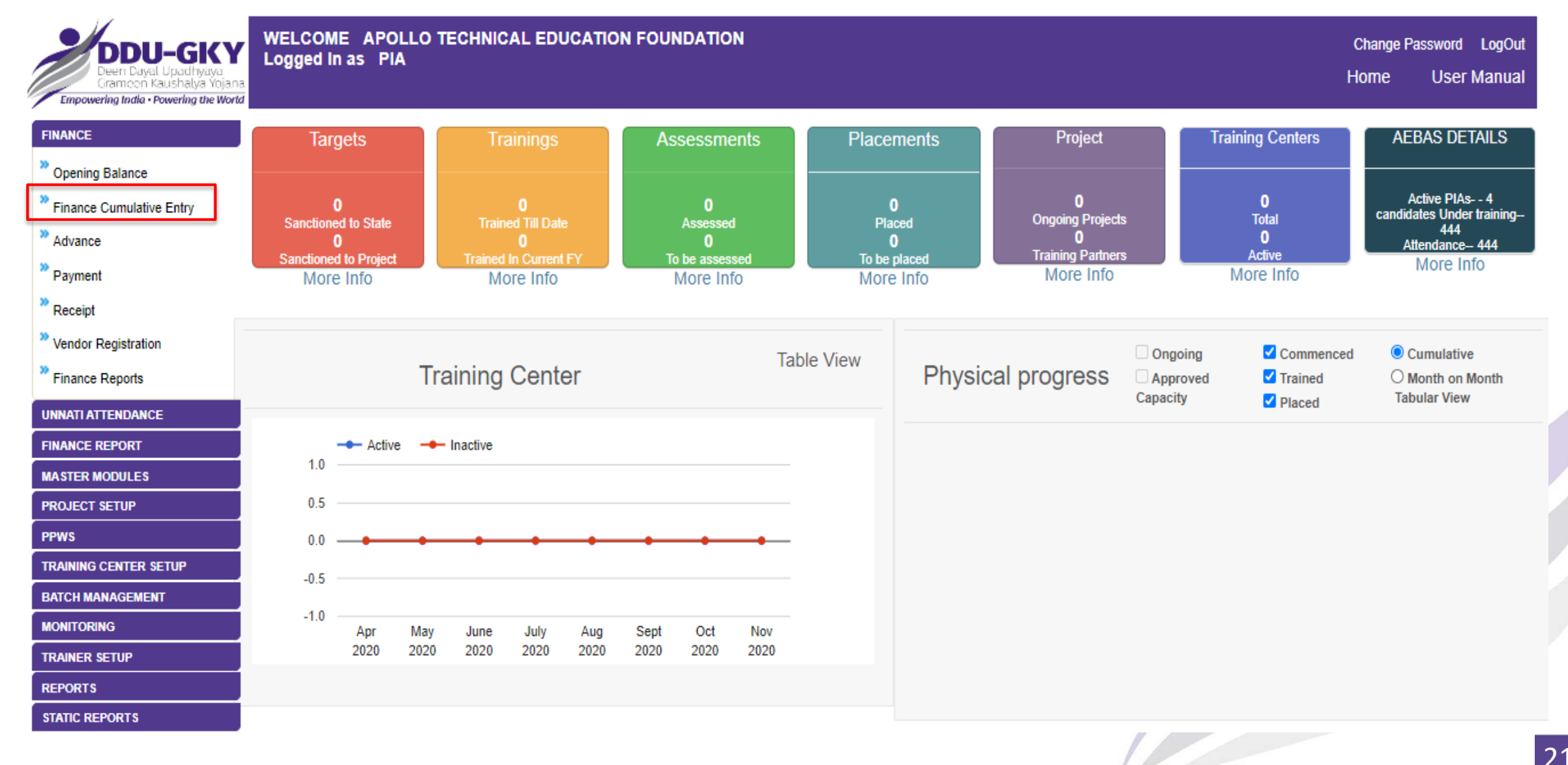

## **Monthly Finance Entry – Approval of Opening Balance**

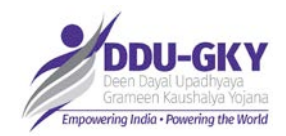

## **Mandatory**

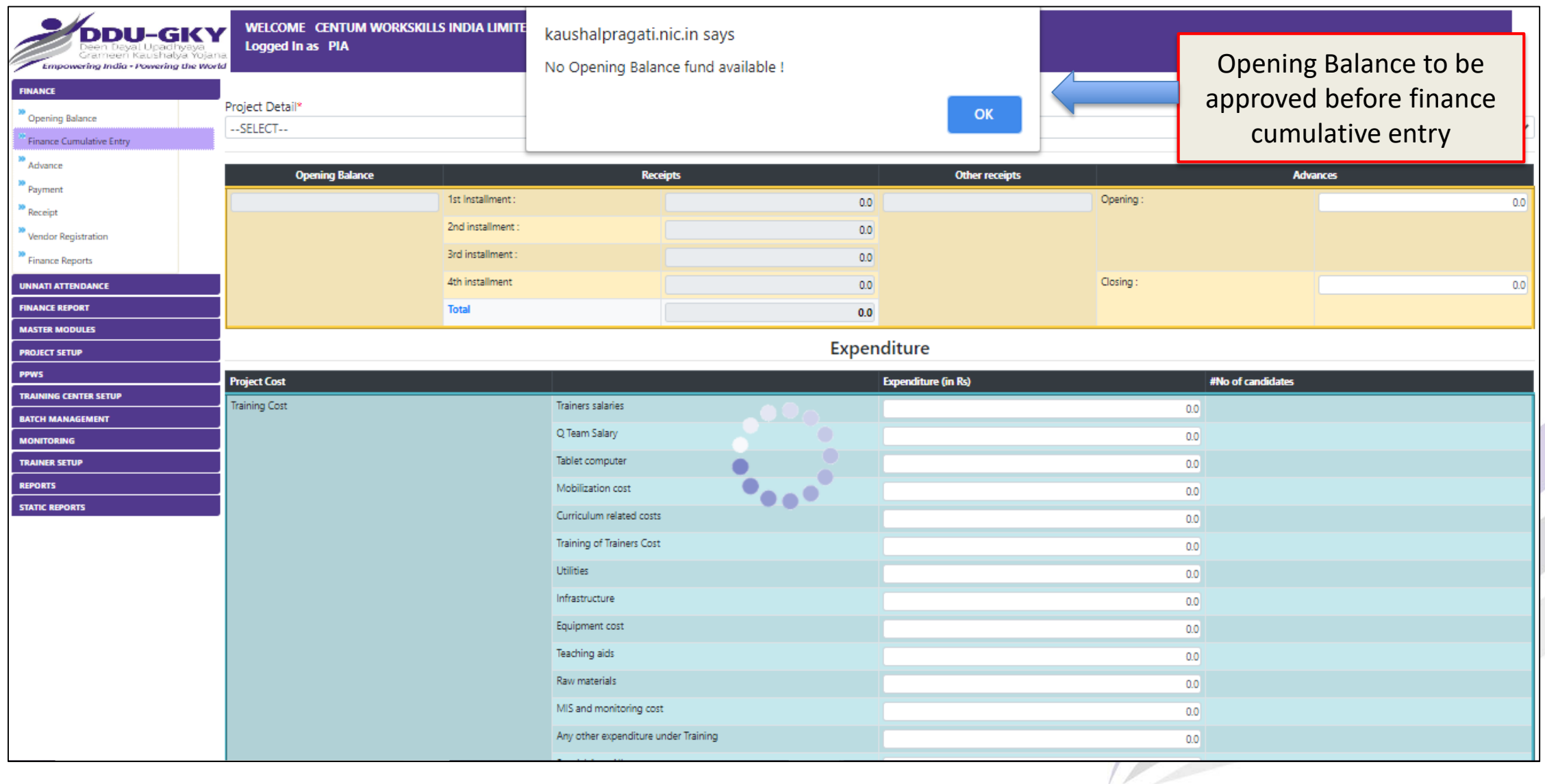

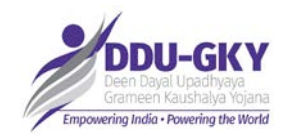

## **Monthly Finance Entry – PIA Login 1/3**

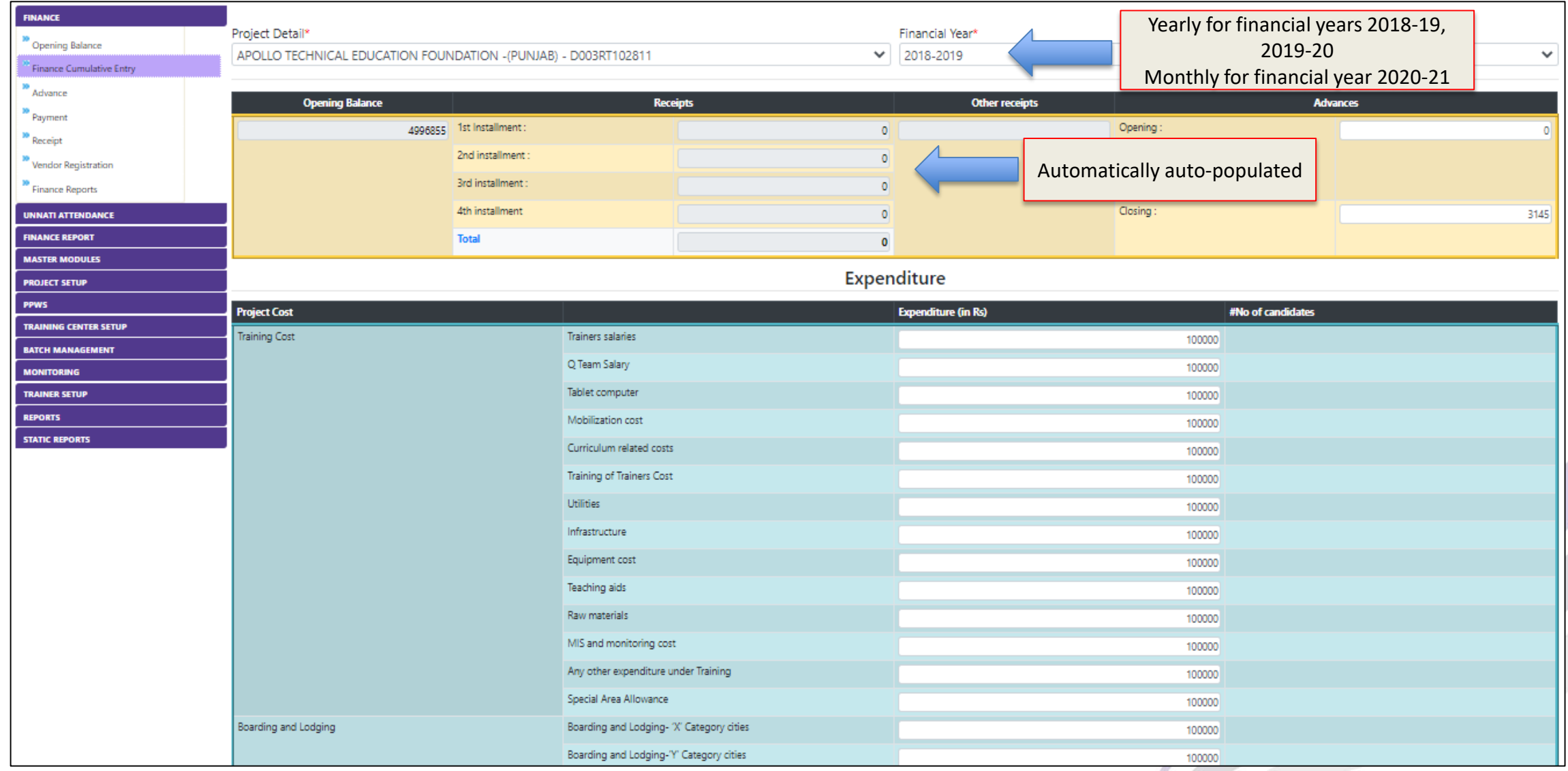

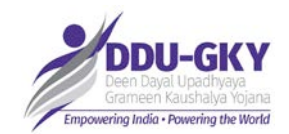

## **Monthly Finance Entry – PIA Login 2/3**

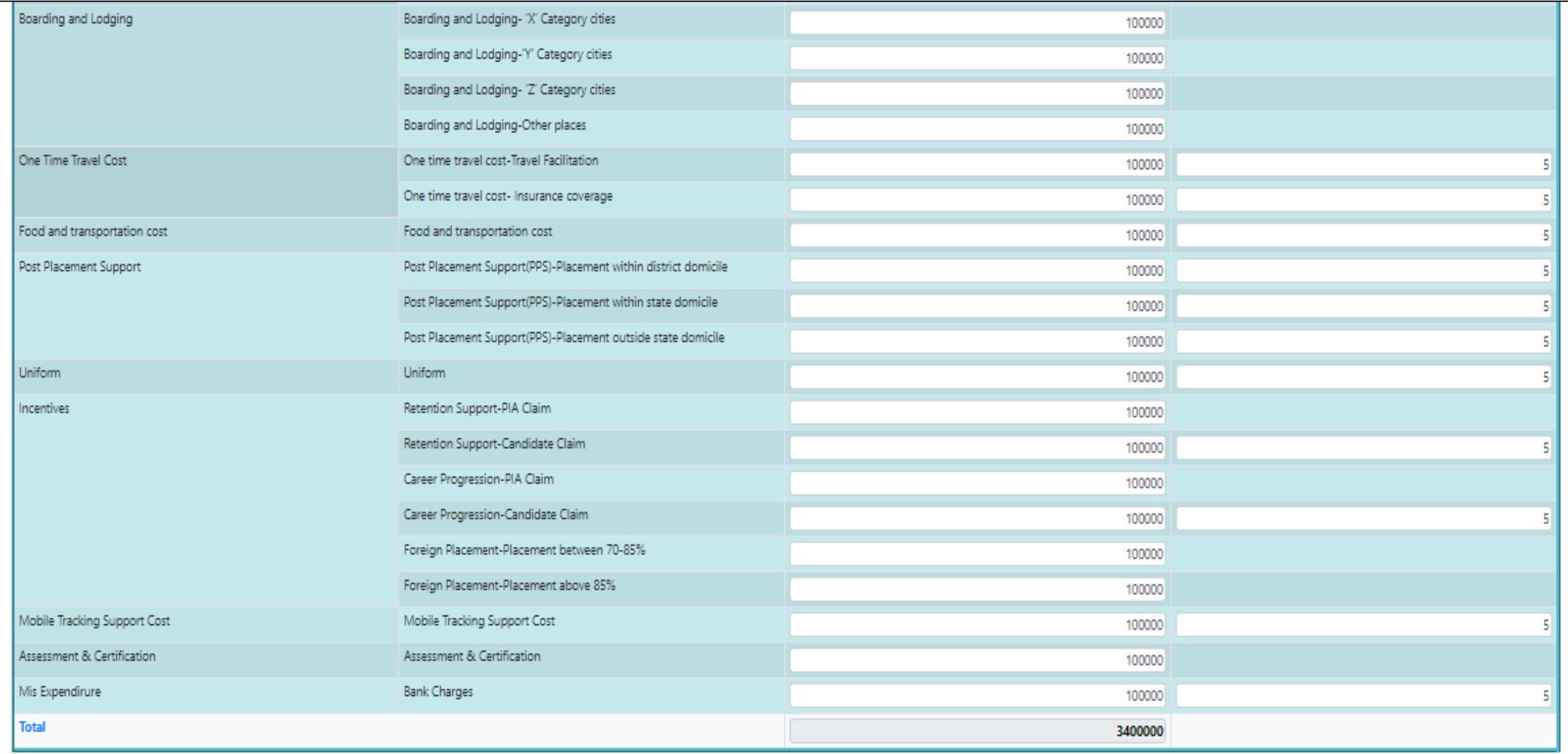

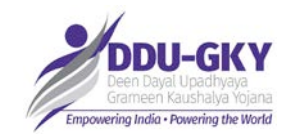

## **Monthly Finance Entry – PIA Login 3/3**

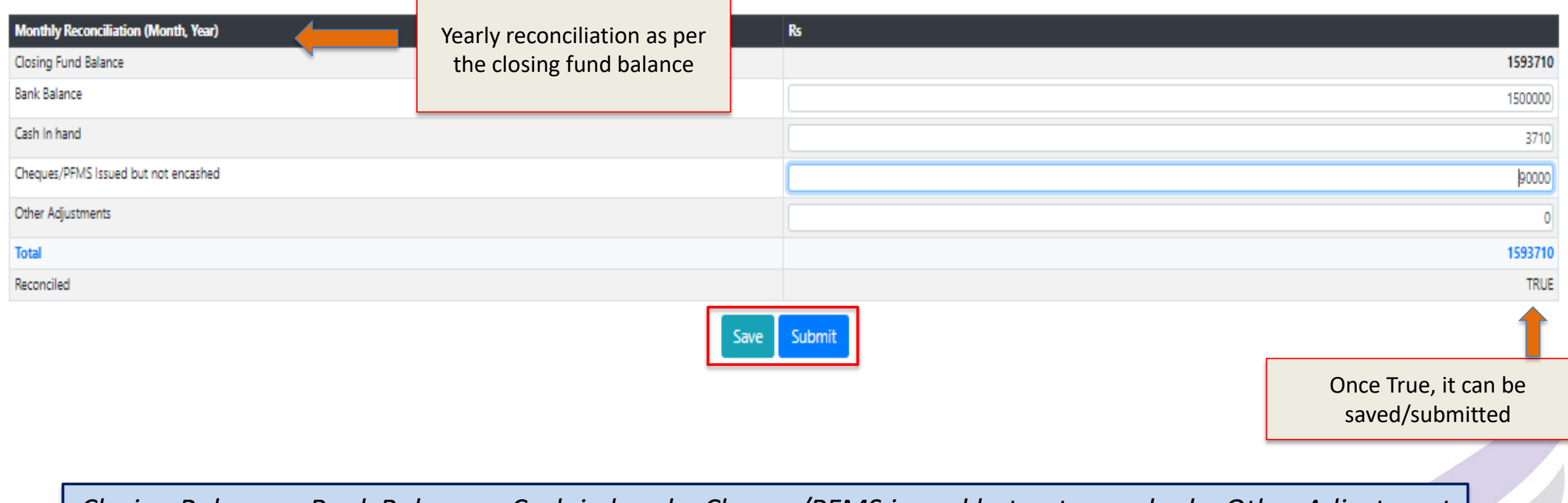

*Closing Balance = Bank Balance + Cash in hand + Cheque/PFMS issued but not encashed + Other Adjustment* 

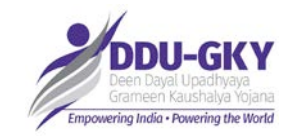

### **Reports**

## **SRLM**

- 1. Summary of Fund released by MoRD and received by States
- 2. Fund transfer (installments) to PIAs
- 3. Other receipts by SRLM
- 4. Month-wise consolidated finance entry report

## **PIA**

- 1. Summary of Opening Balance entry by PIAs
- 2. Other receipts by PIA
- 3. Month-wise consolidated finance entry report

### **Action Points**

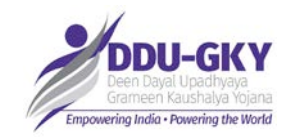

- 1. SRLMs need to complete Opening Balance Entry
- 2. Receive funds for FY 2018-19, 2019-20 and 2020-21
- 3. Transfer Funds (all installments) to PIAs
- 4. Complete month-wise consolidated entry for FY 2018-19, 2019-20 and 2020-21
- 5. Complete Opening Balance for all projects by PIA
- 6. Complete legacy consolidated entry for FY 2018-19, 2019-20 and 2020-21

**All these activities need to be complete by 28th Feb 2021. Interim review on 19th Feb 2020.**

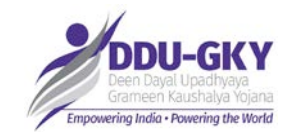

# **Thank You**